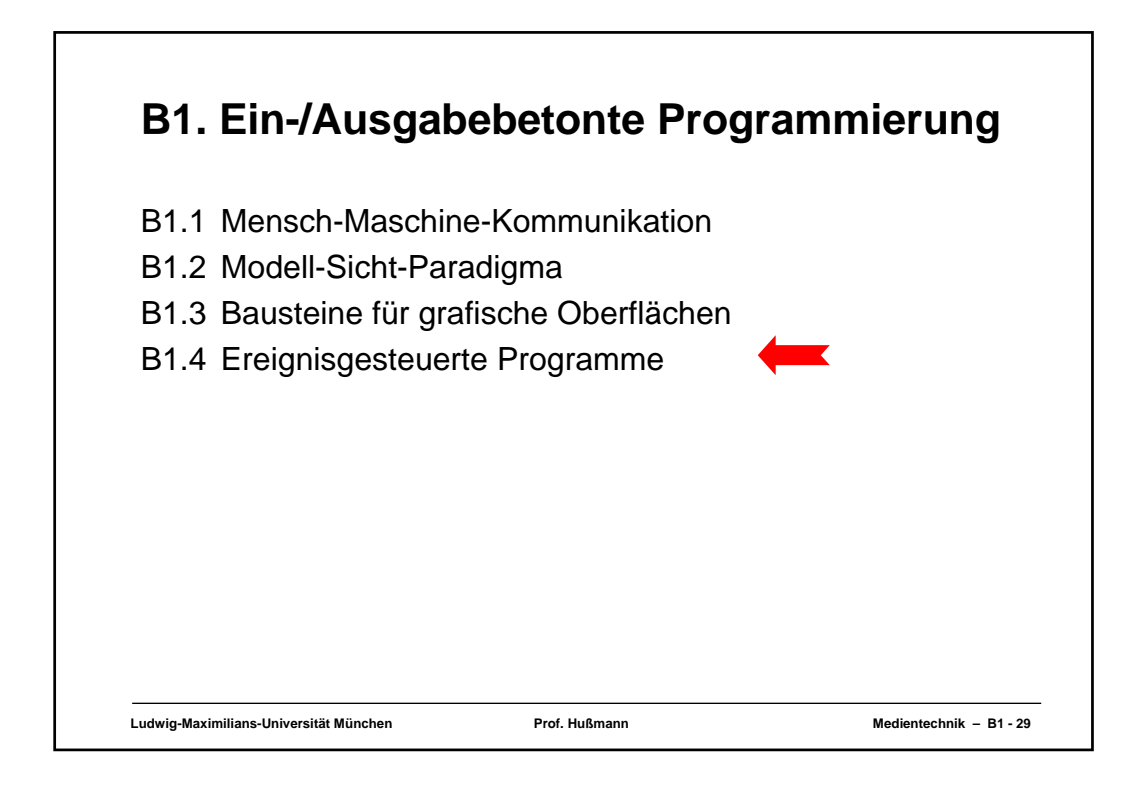

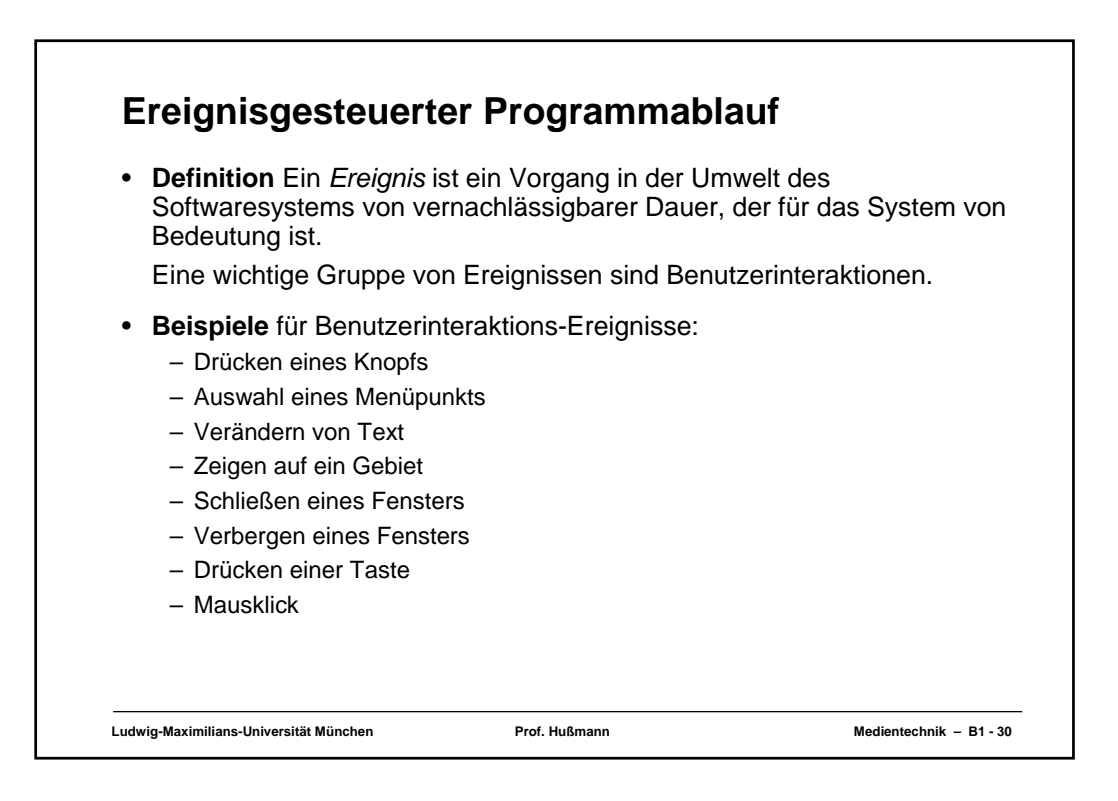

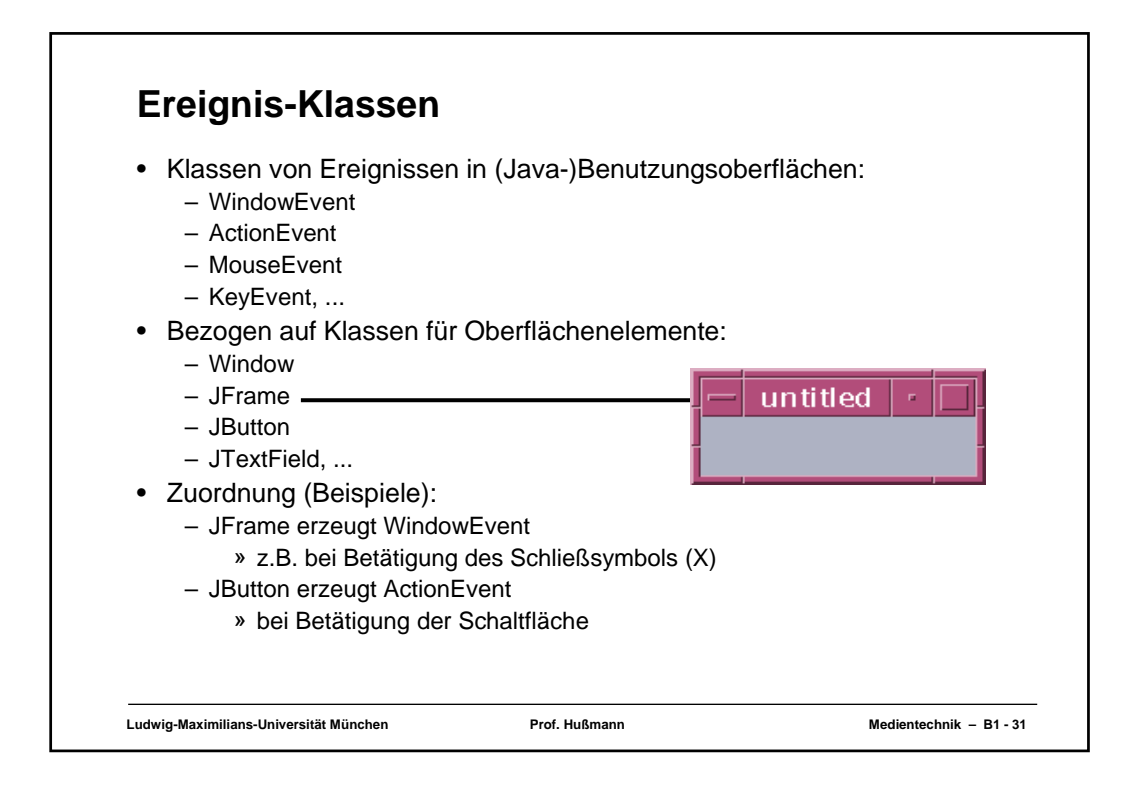

```
Ludwig-Maximilians-Universität München Prof. Hußmann Medientechnik – B1 - 32
Einfaches Fenster (leer)
import java.awt.*;
Import javax.swing.*;
class EventDemoFrame extends JFrame {
  public EventDemoFrame () {
      setTitle("EventDemo");
      setSize(150, 50);
      setVisible(true);
   }
}
class Event1 {
  public static void main (String[] argv) {
    EventDemoFrame f = new EventDemoFrame();
  }
}
                                                   Event1.java
```
## **Einfaches Fenster mit Schaltfläche (Button)**

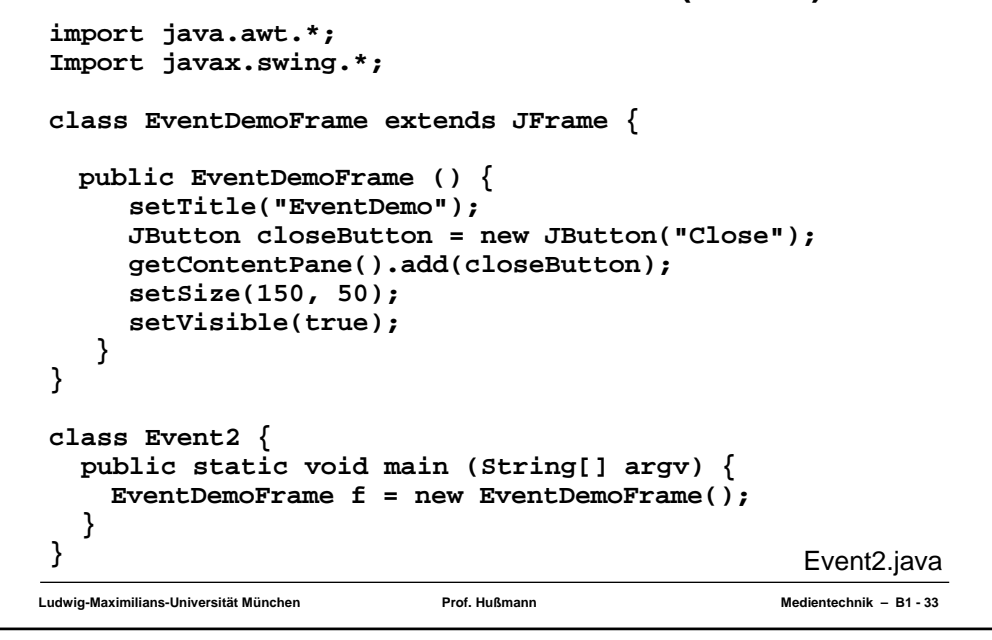

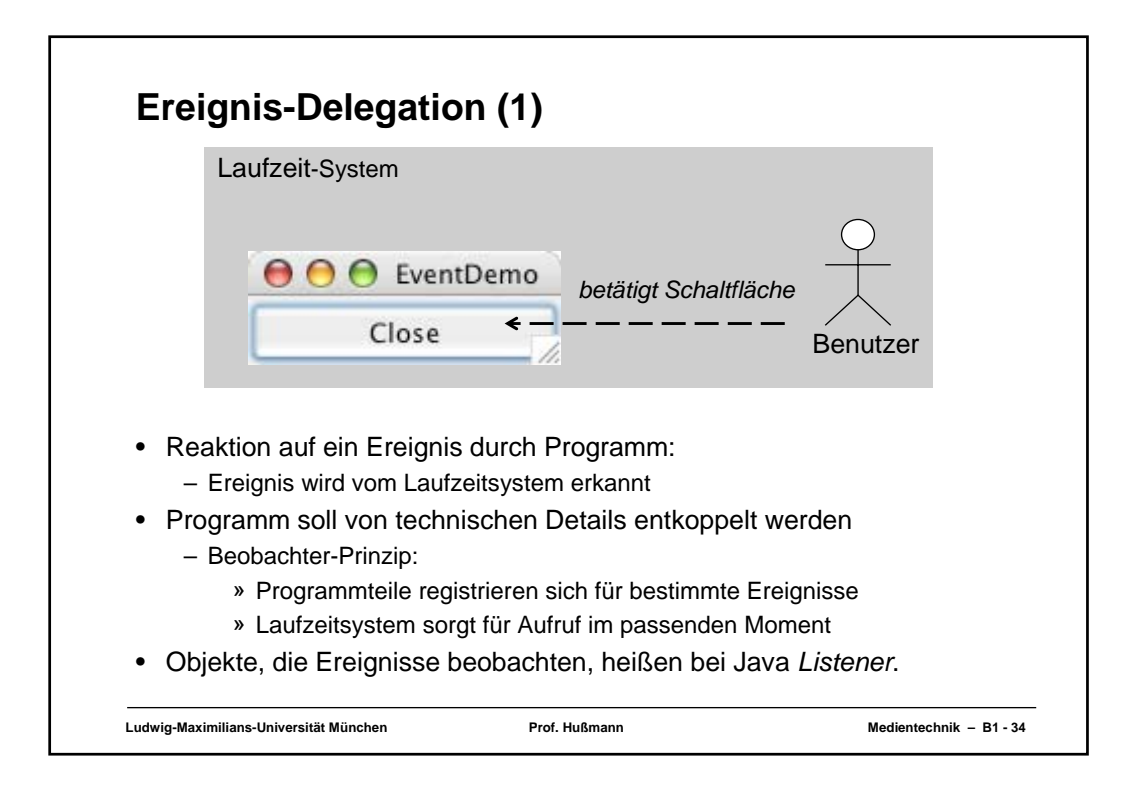

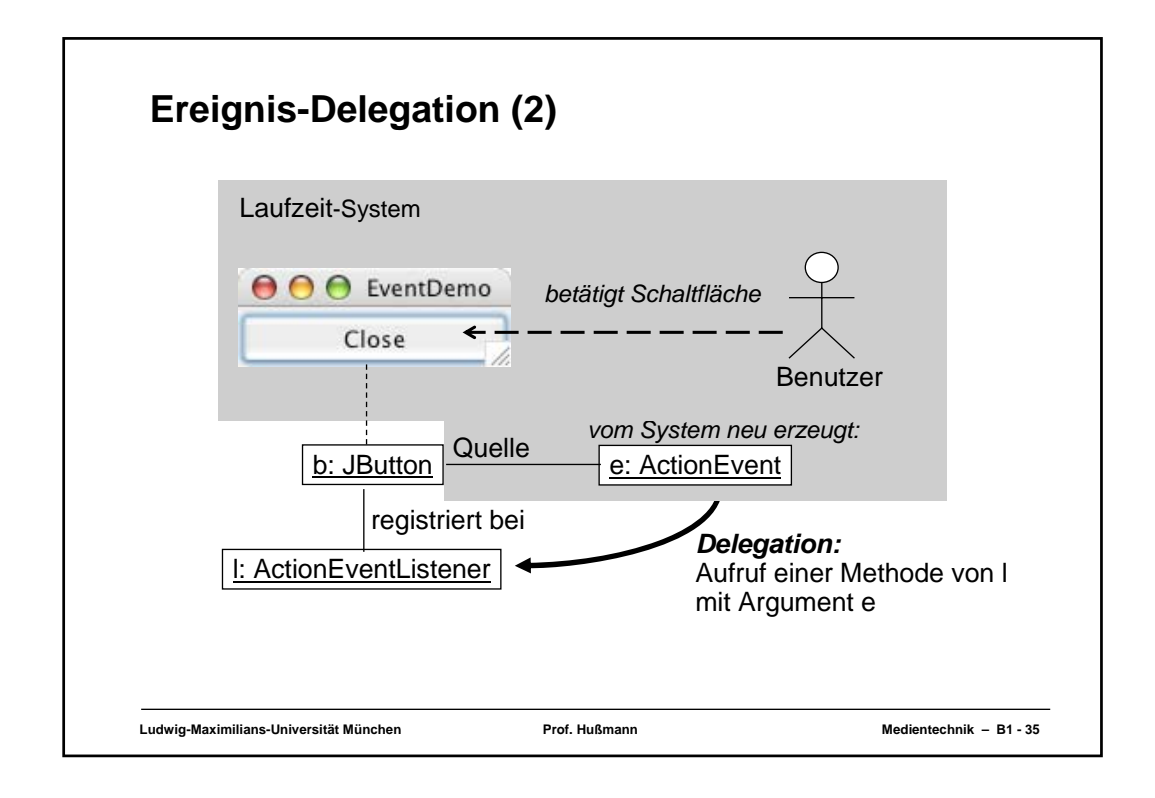

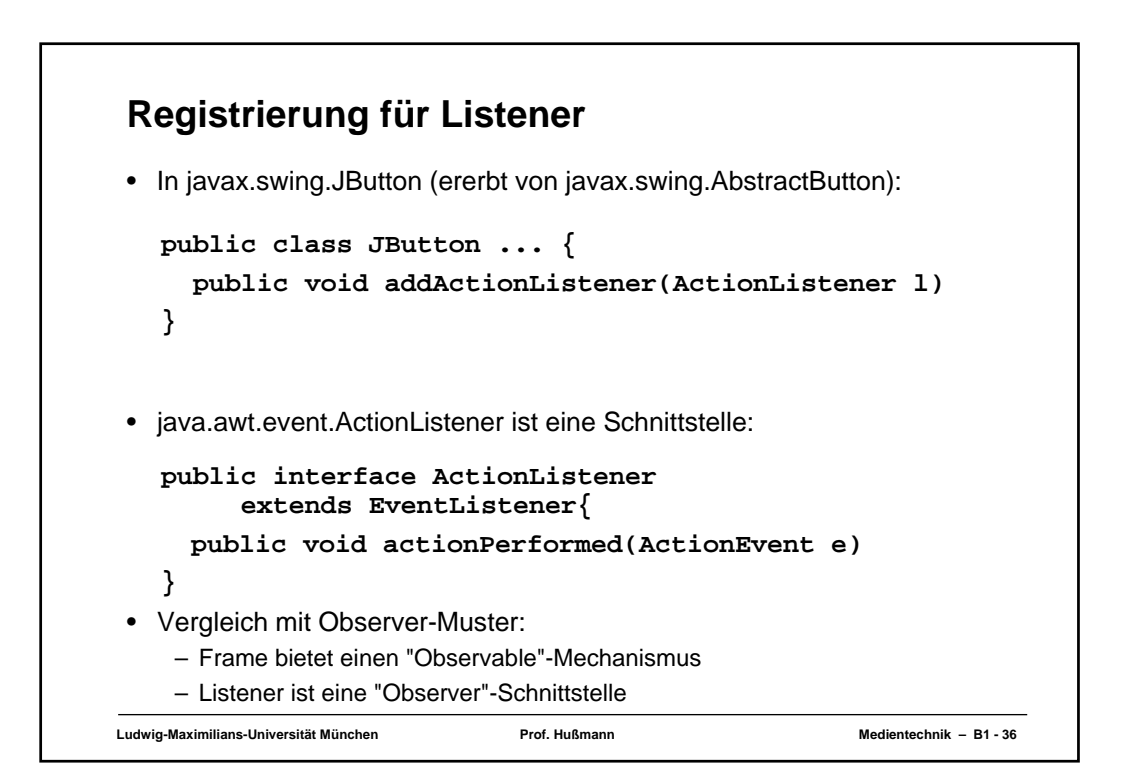

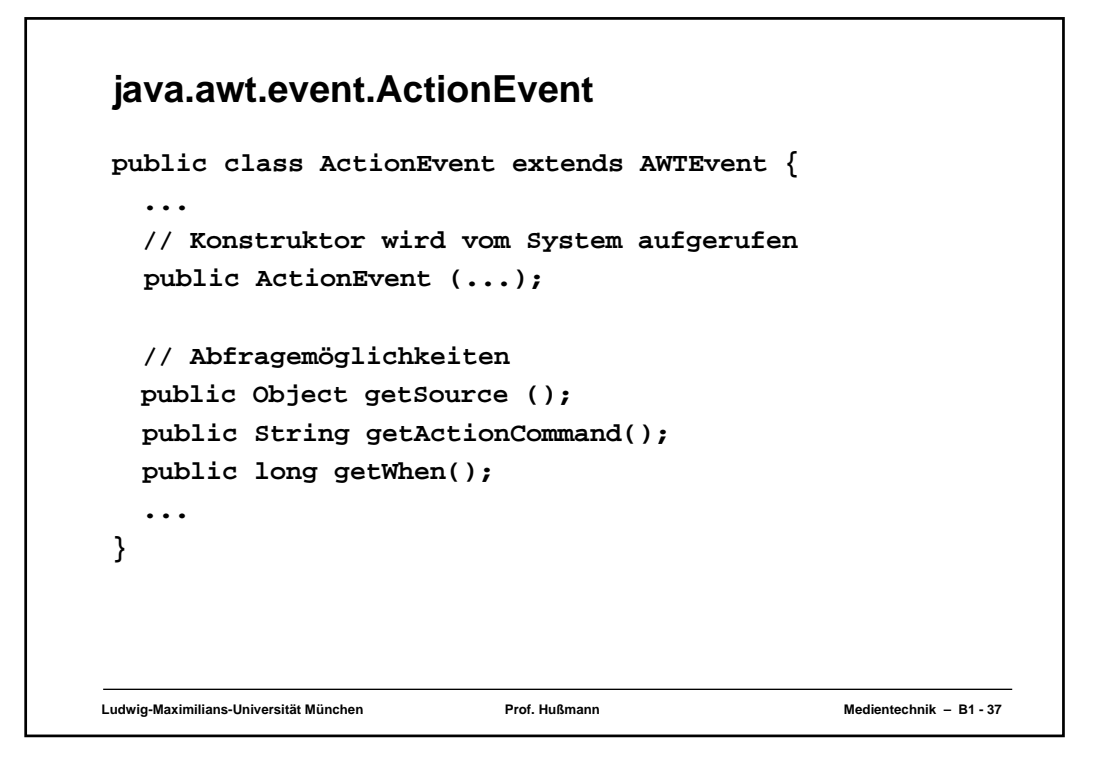

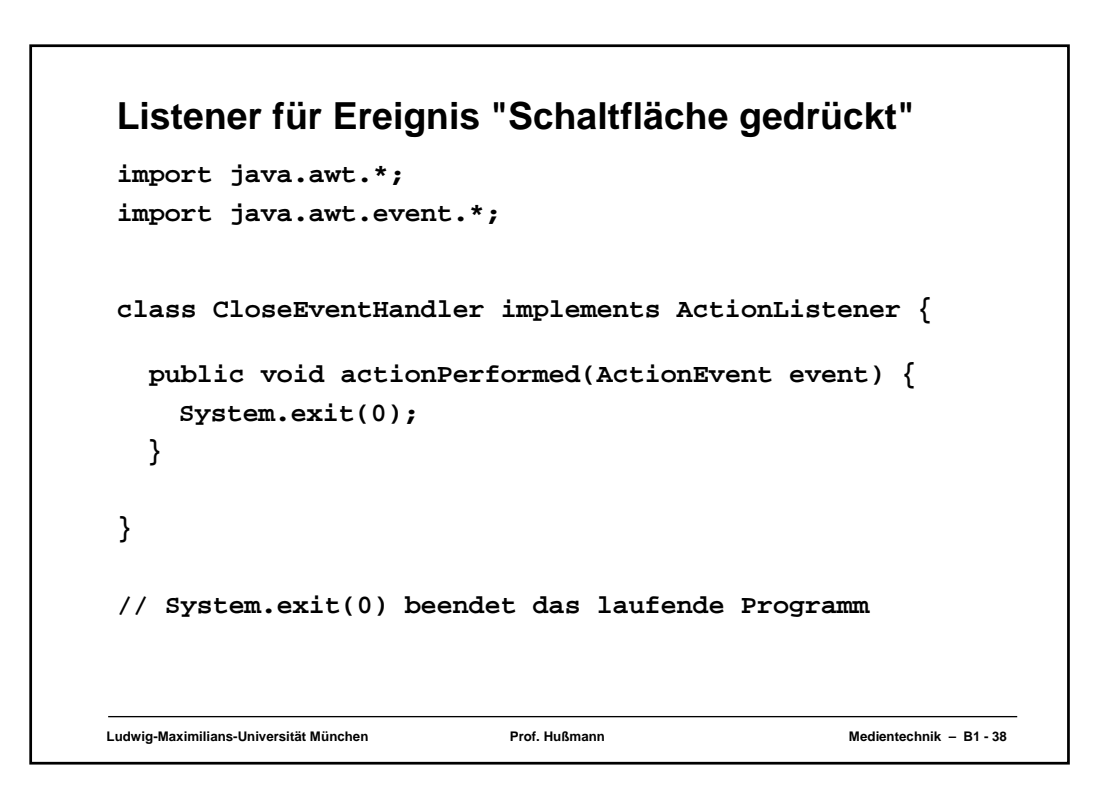

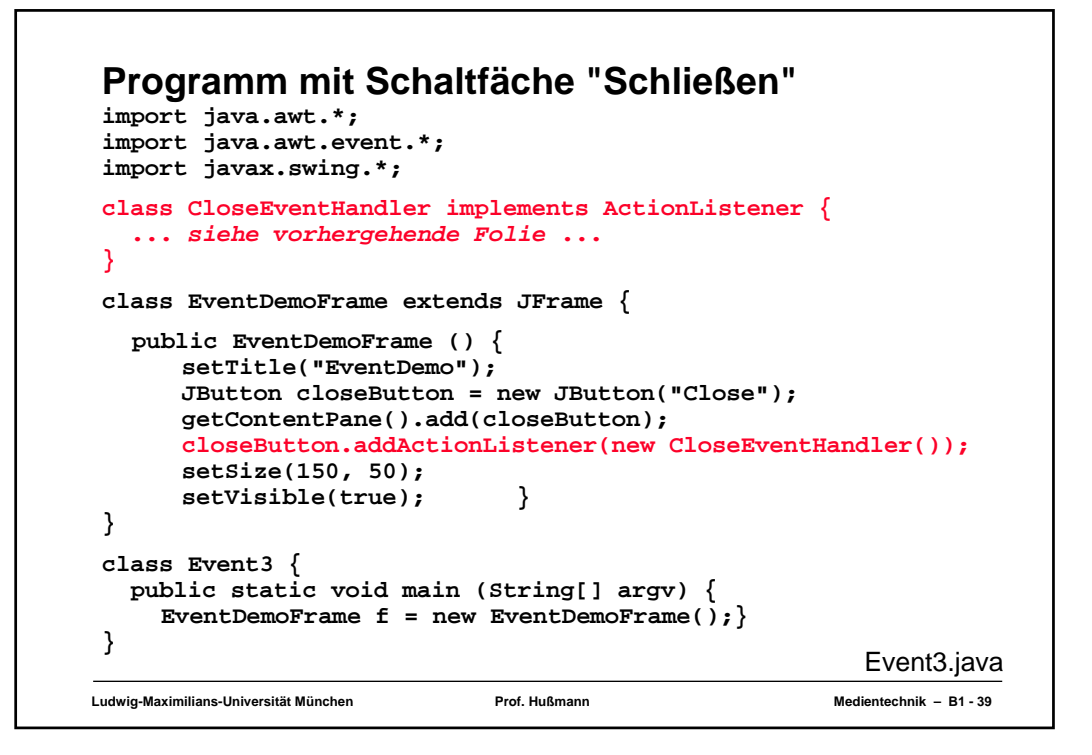

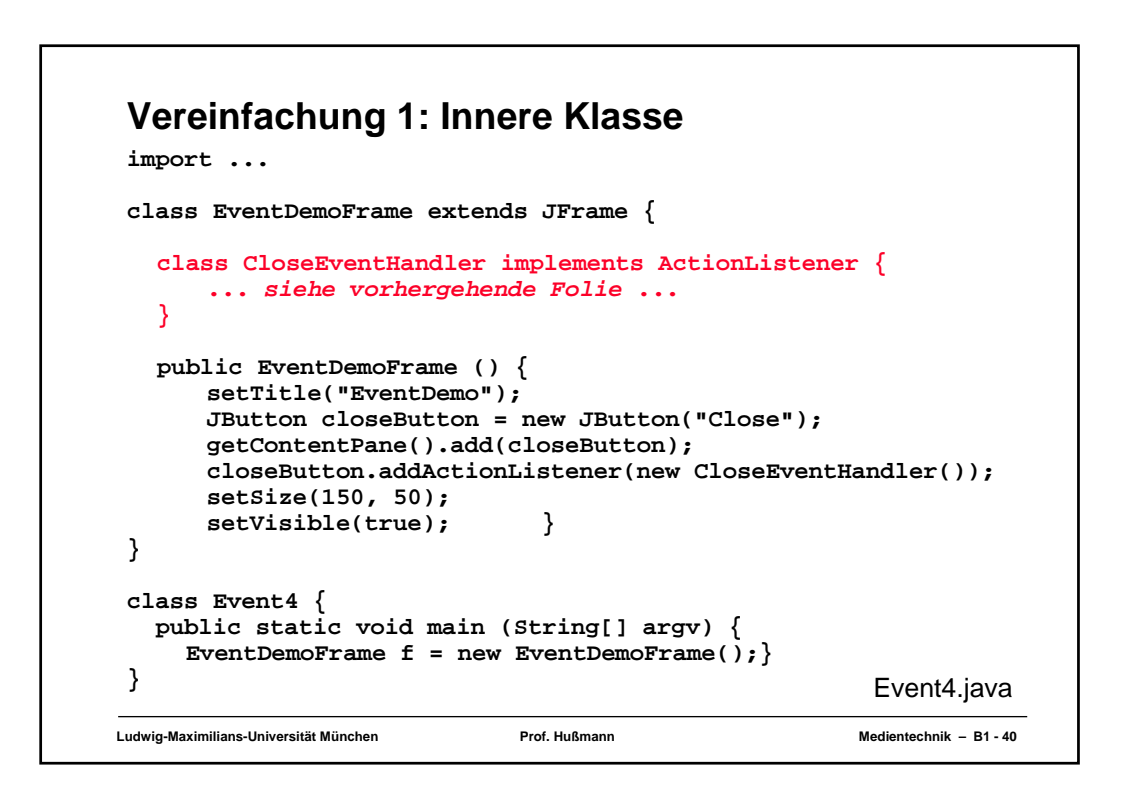

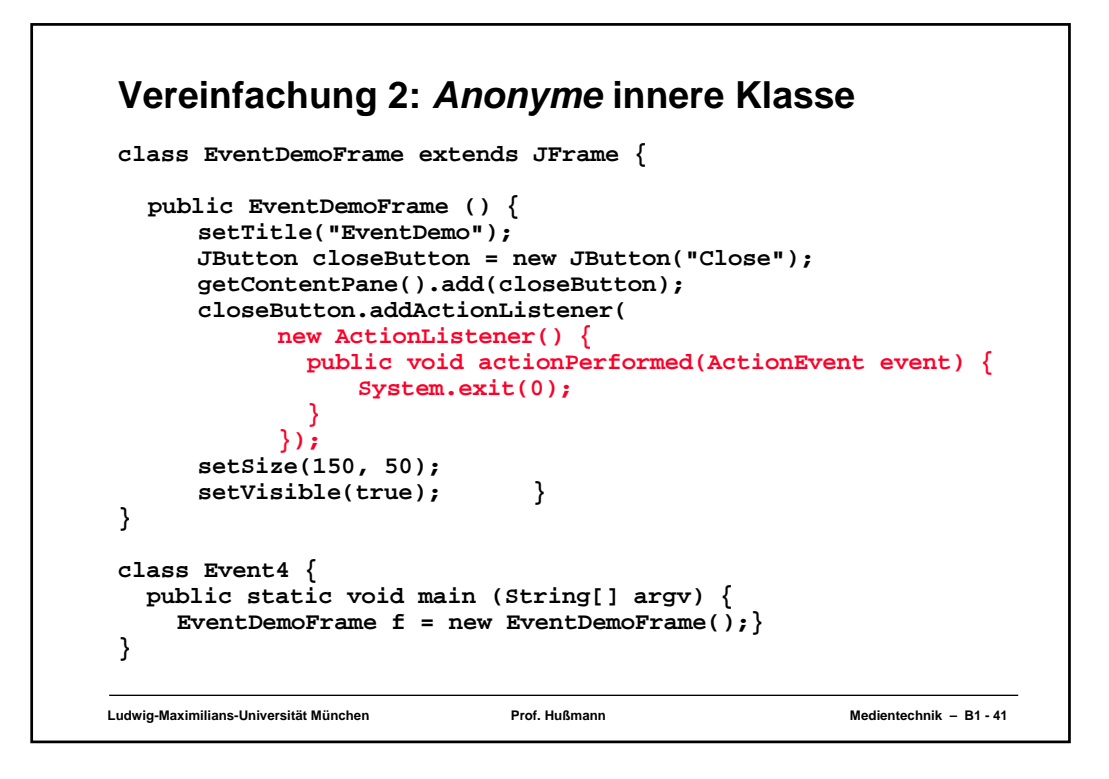

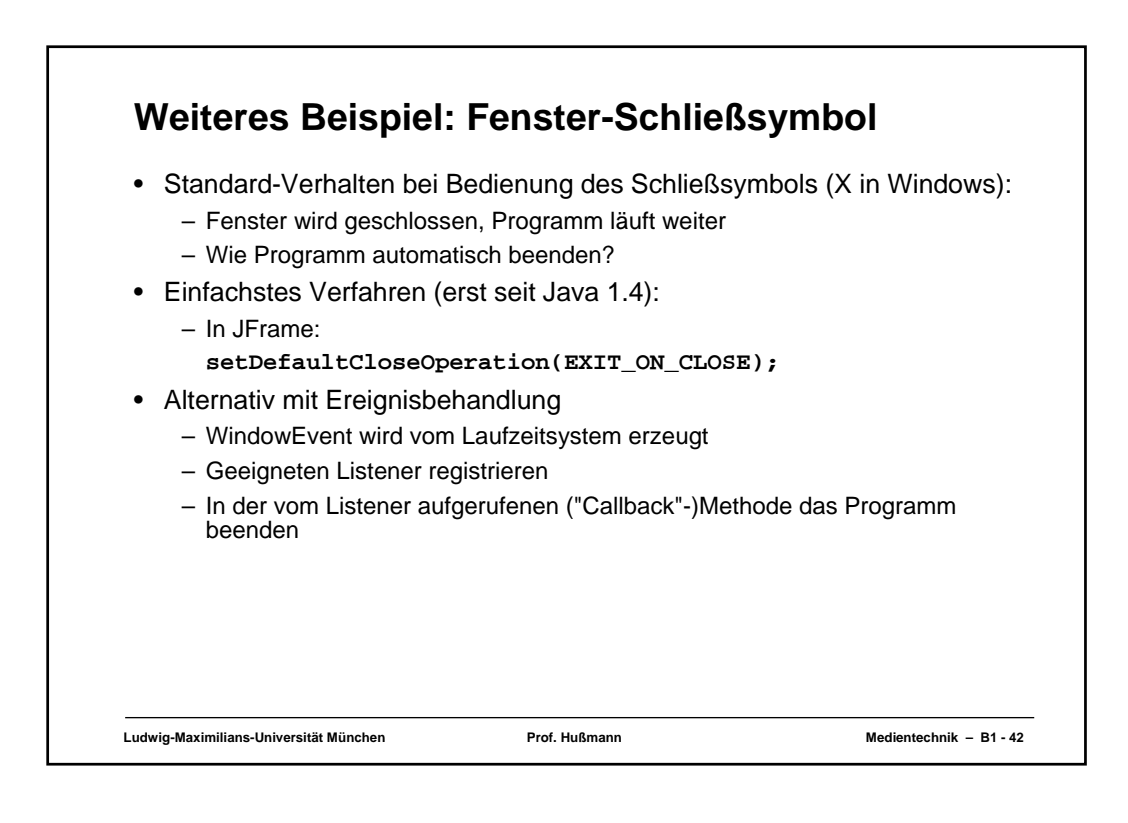

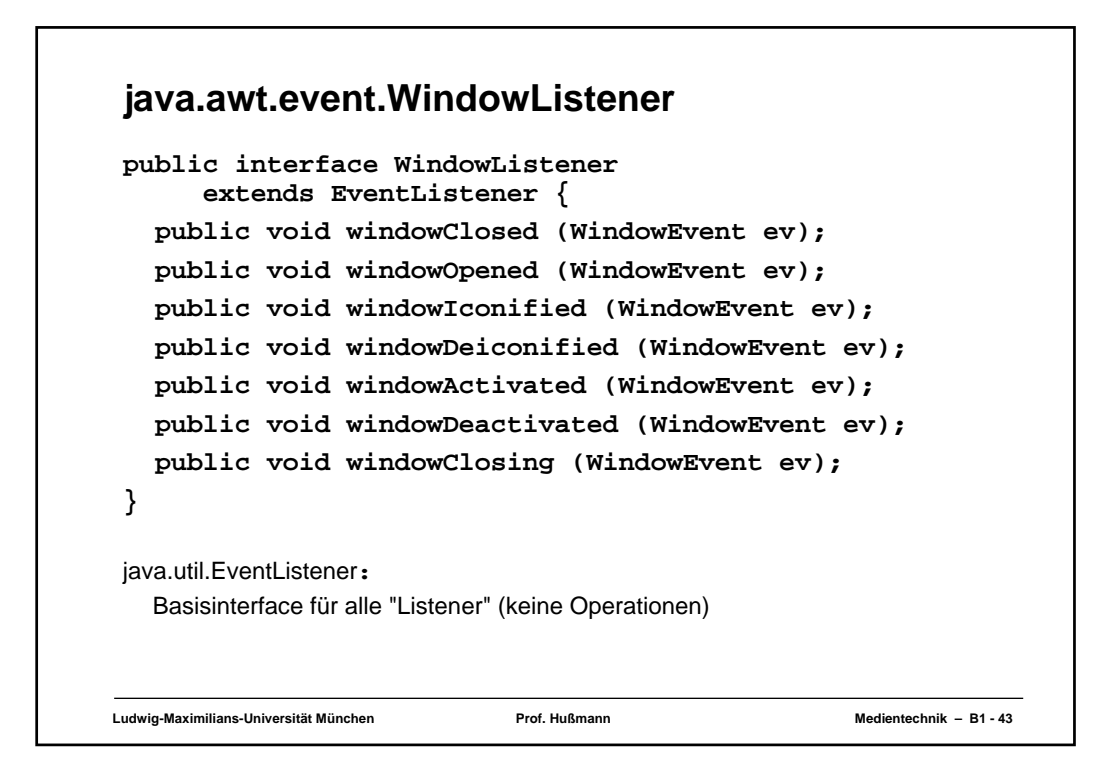

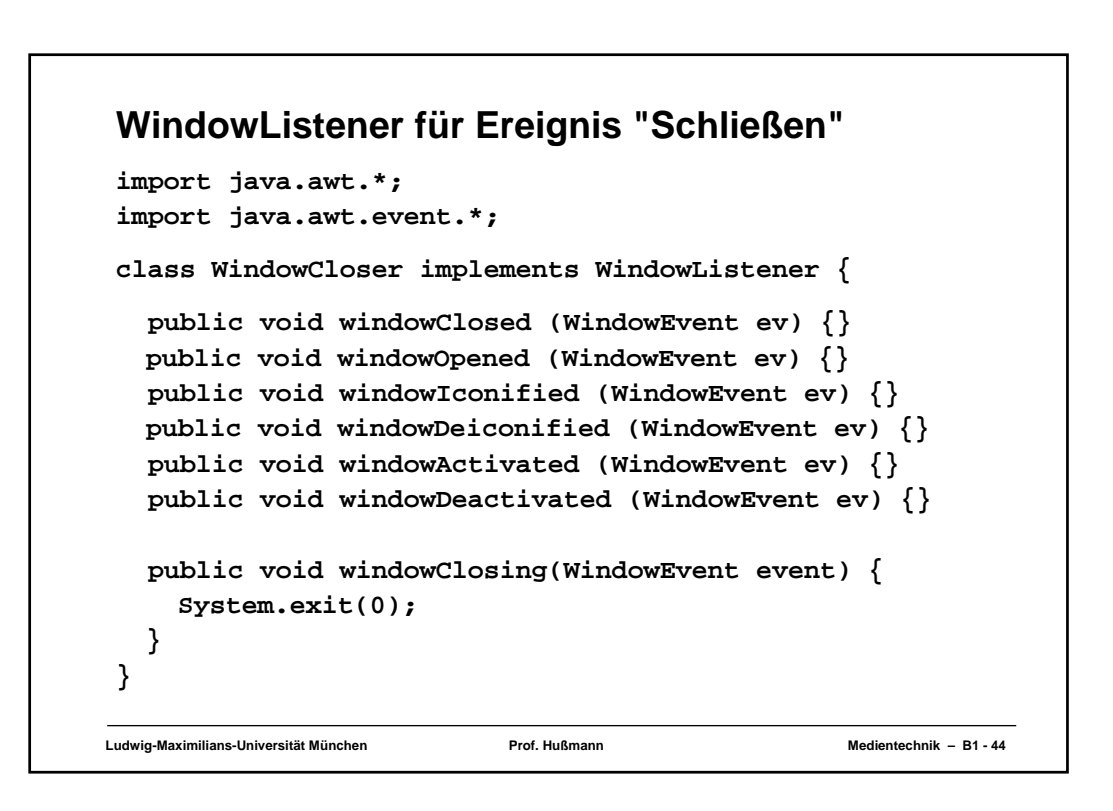

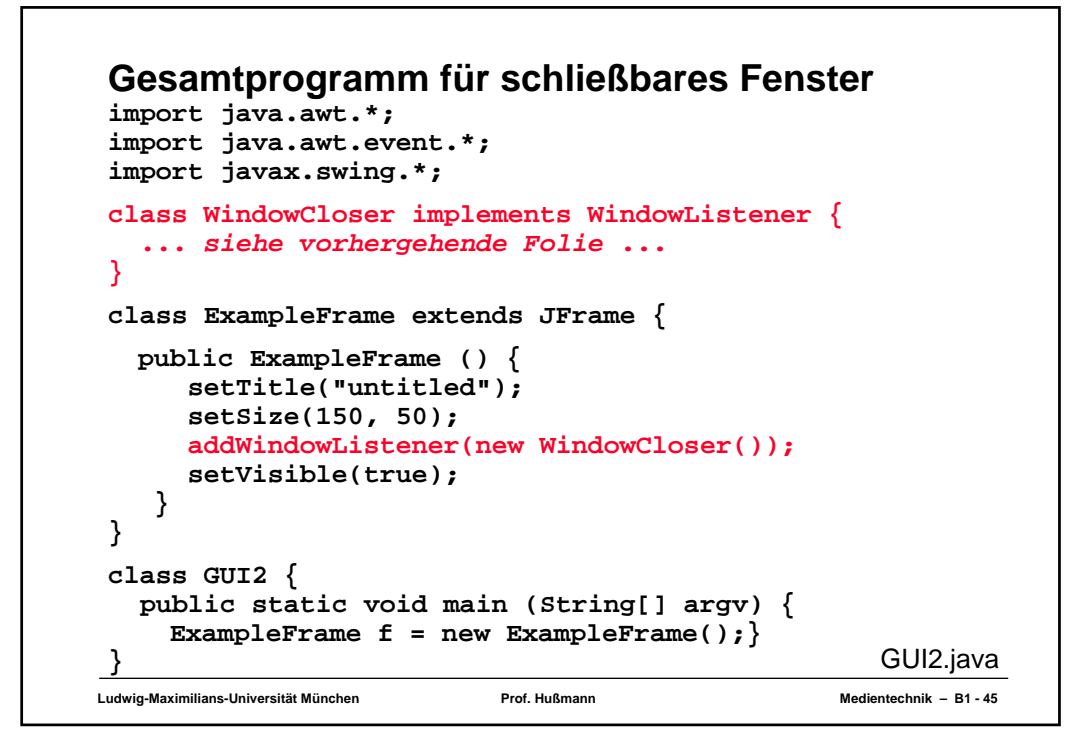

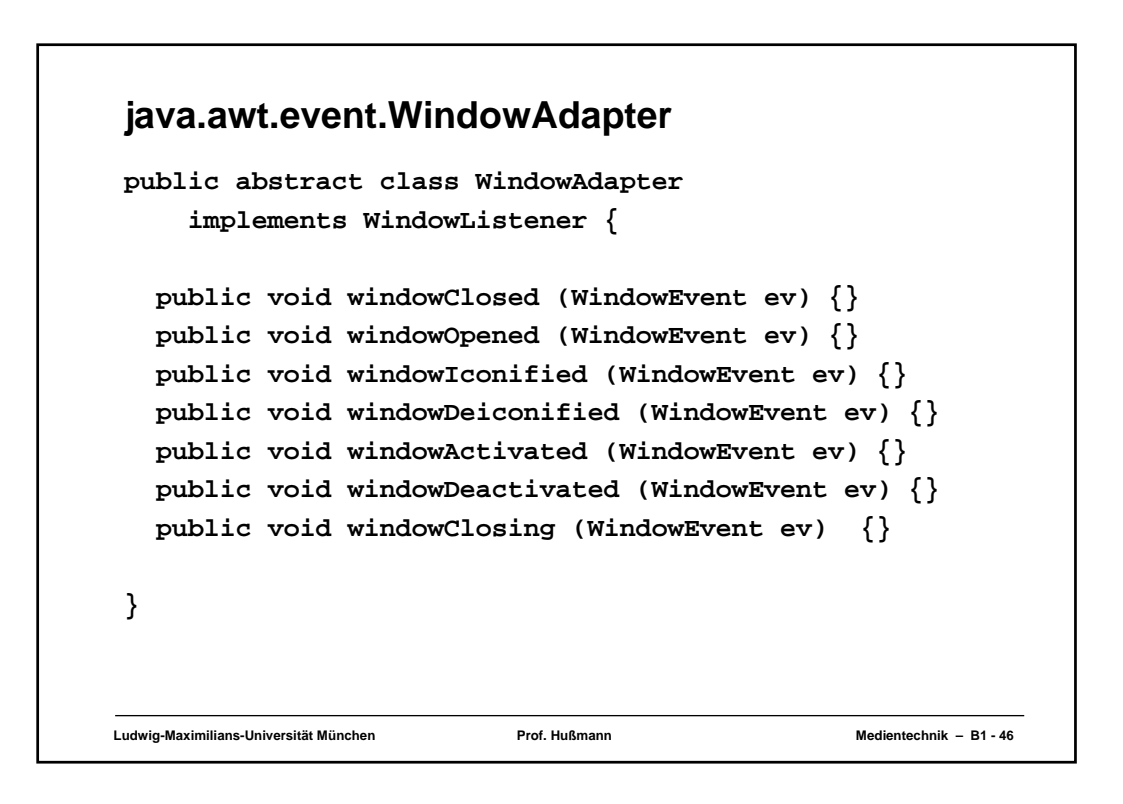

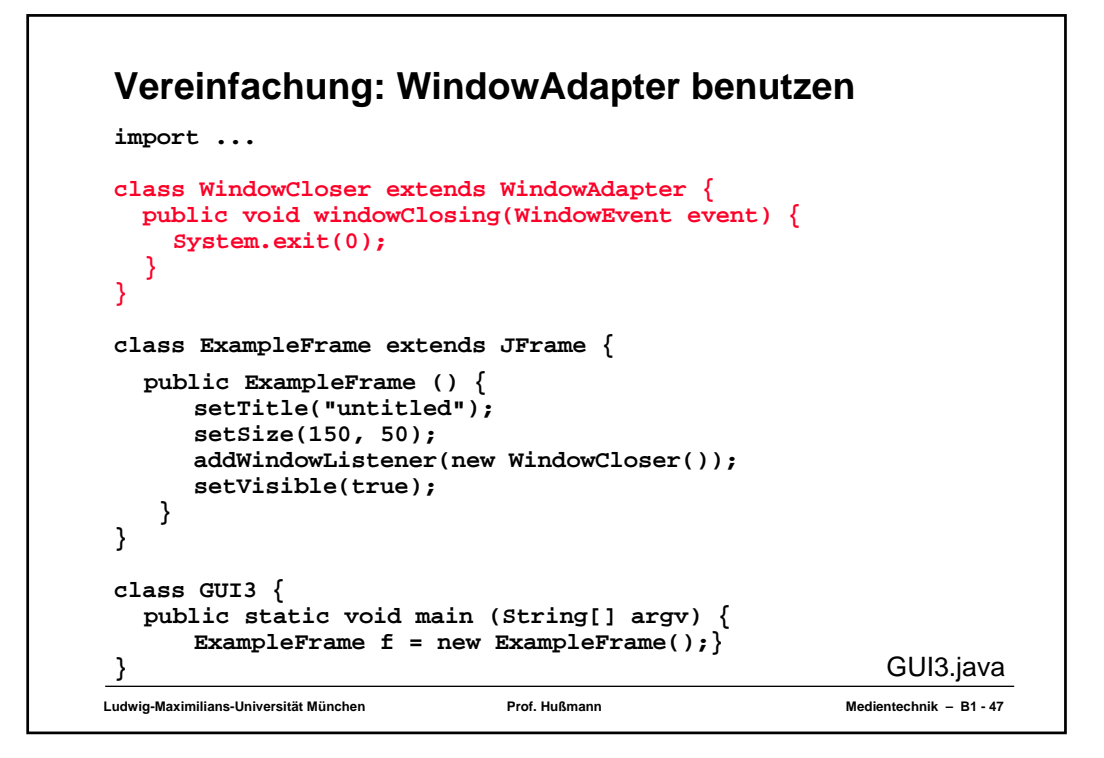

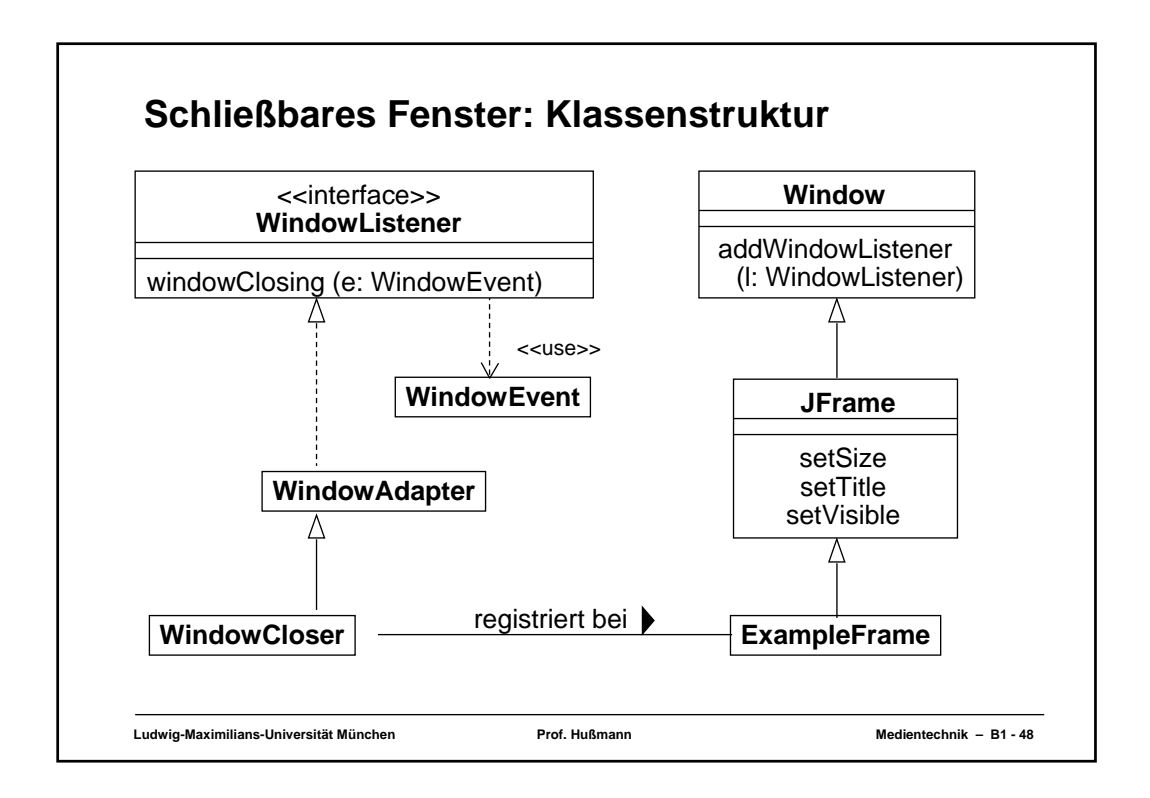

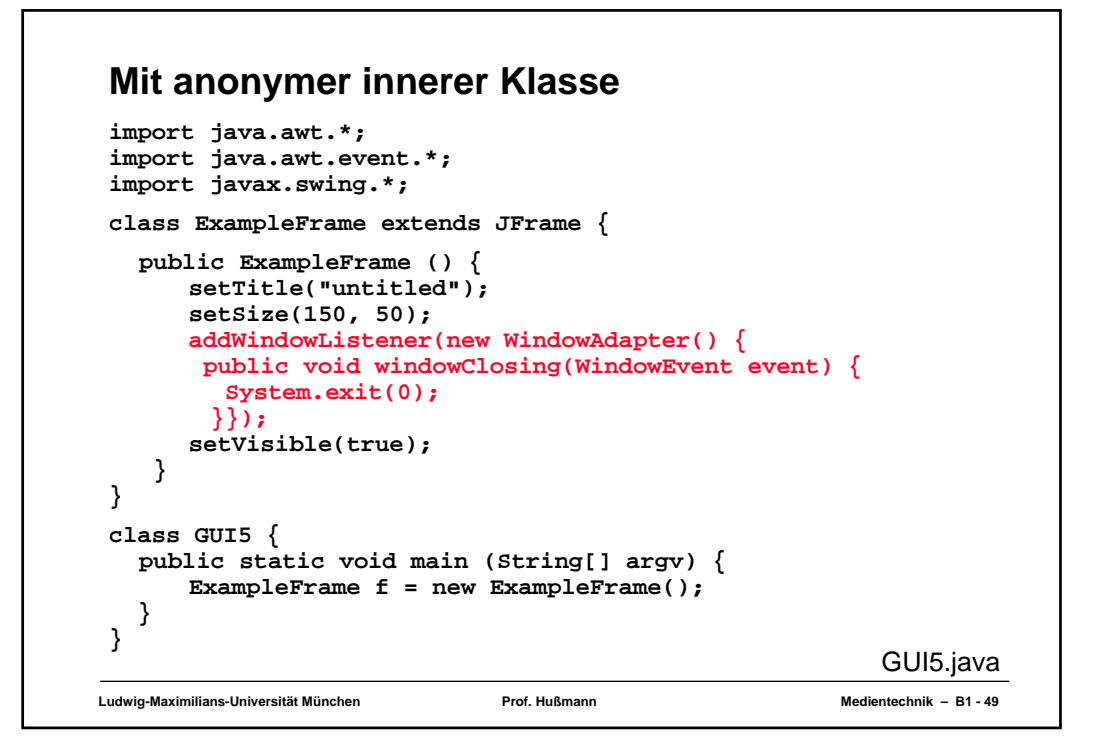

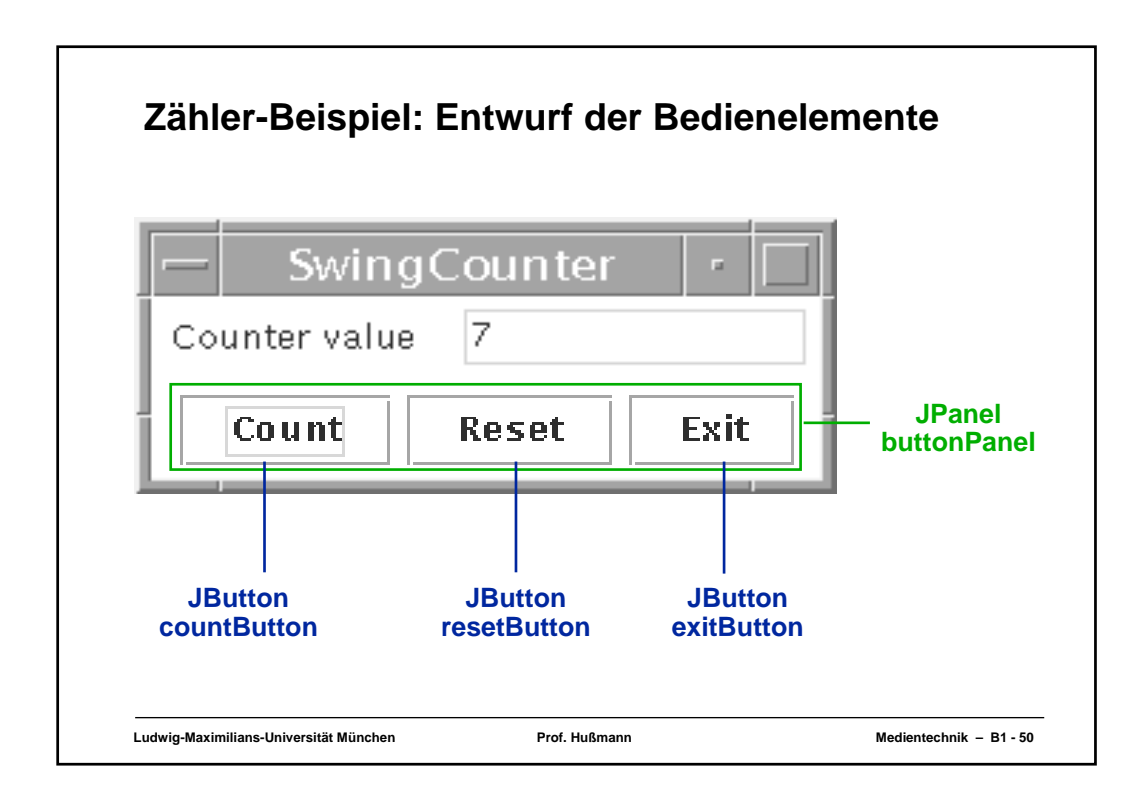

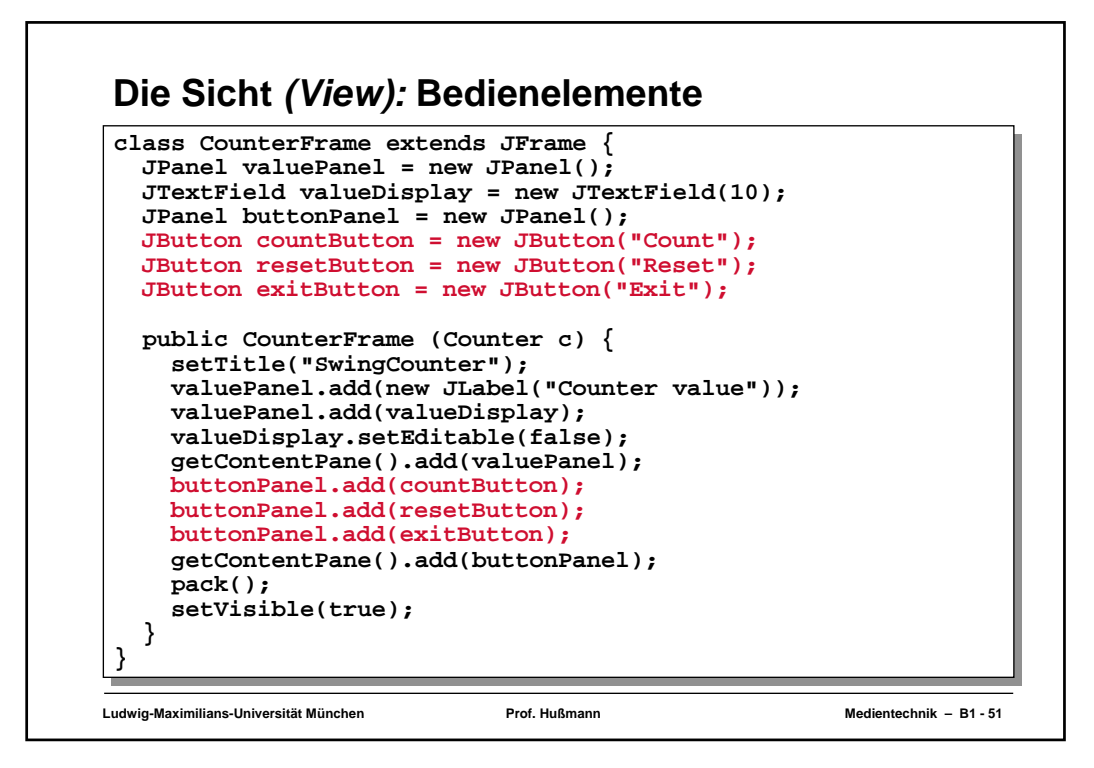

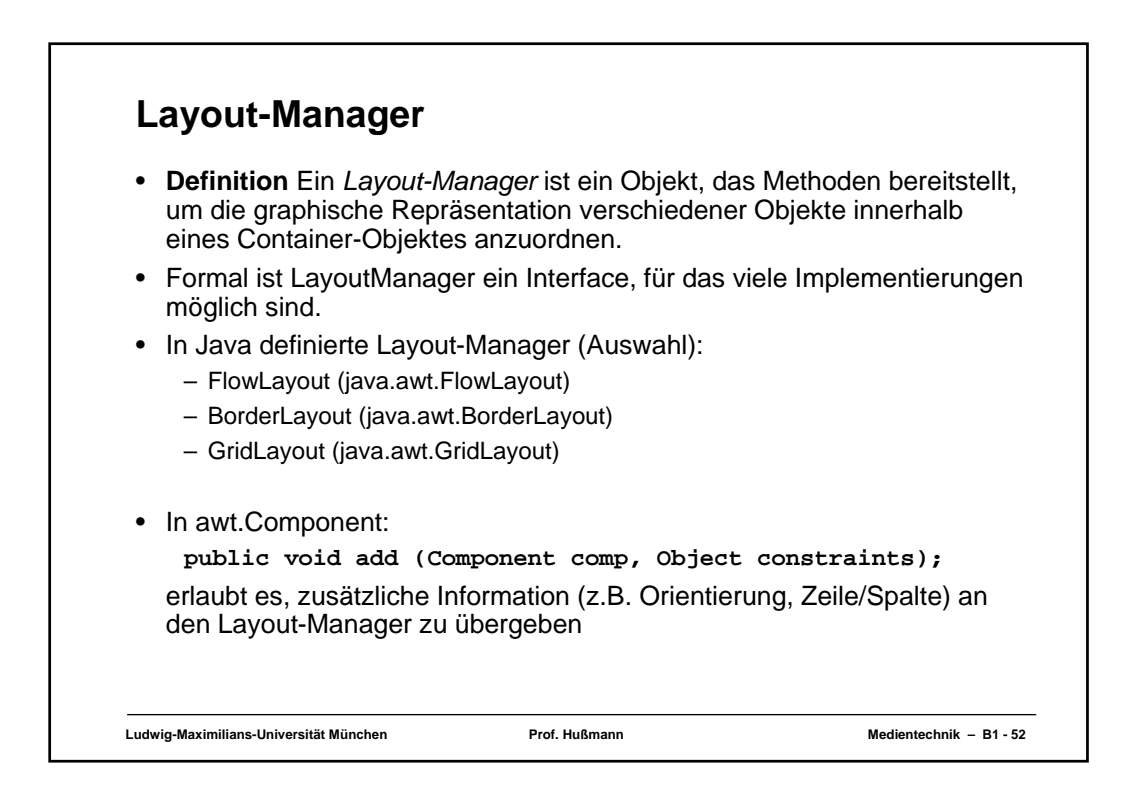

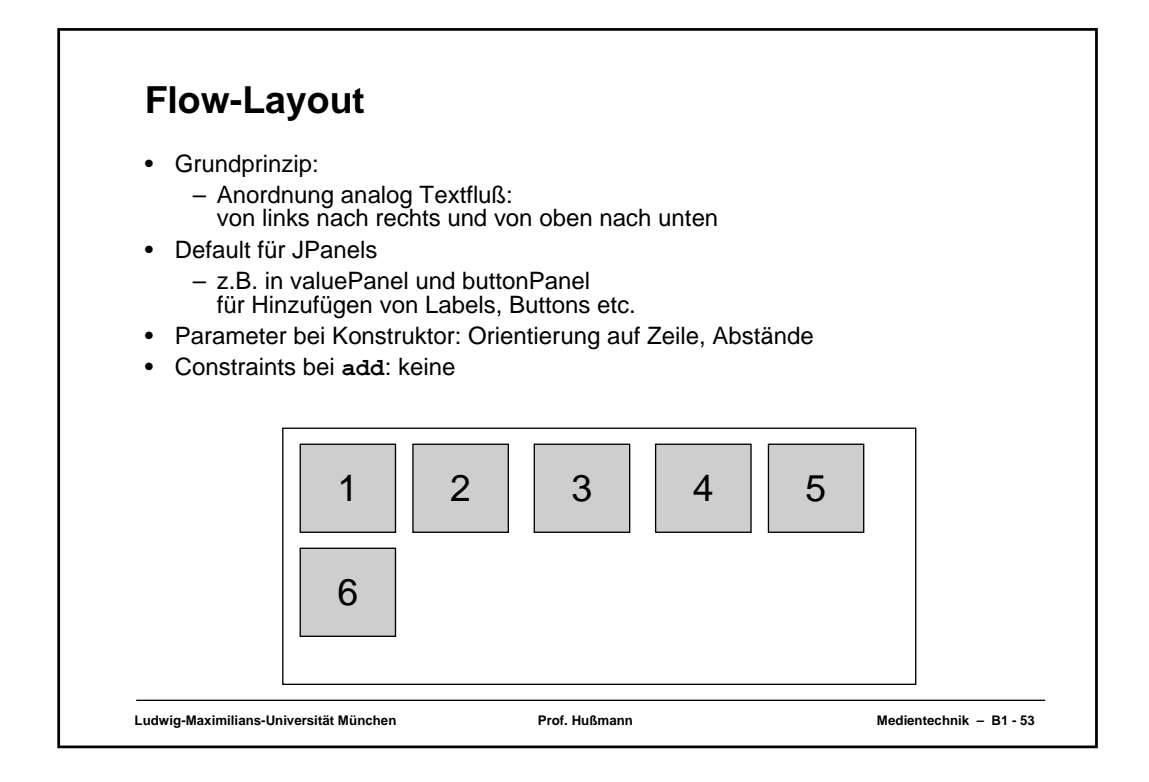

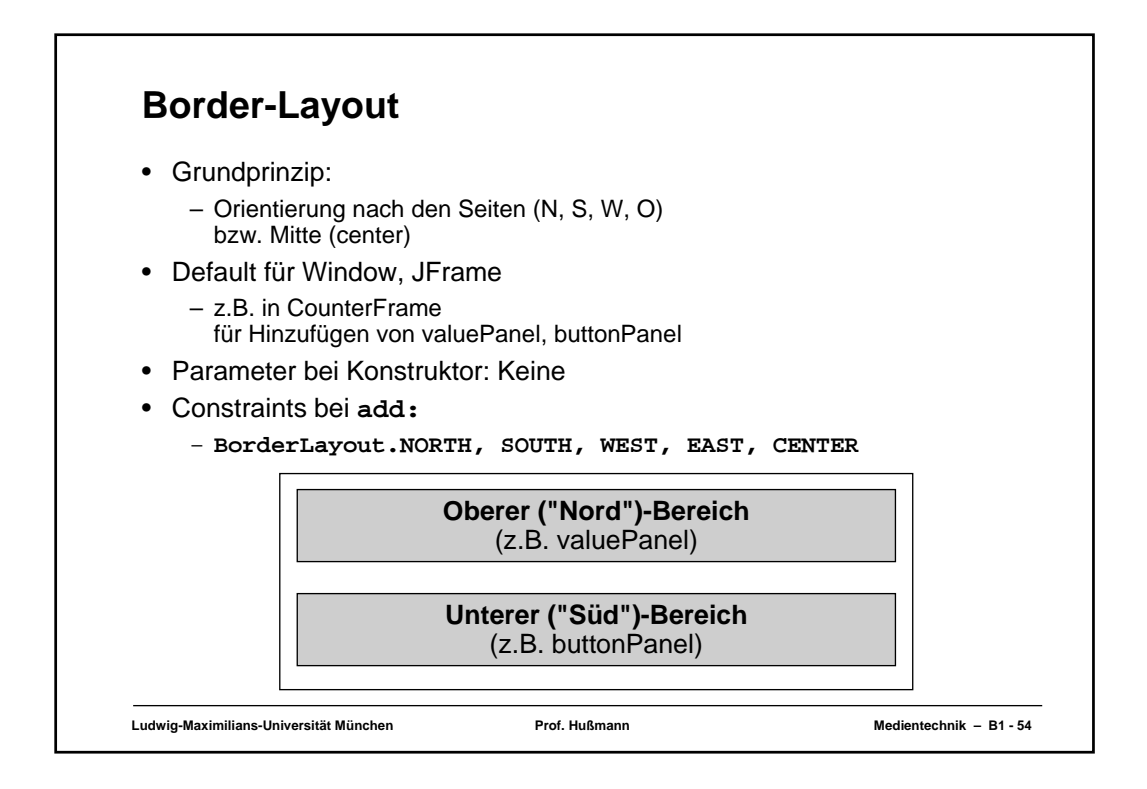

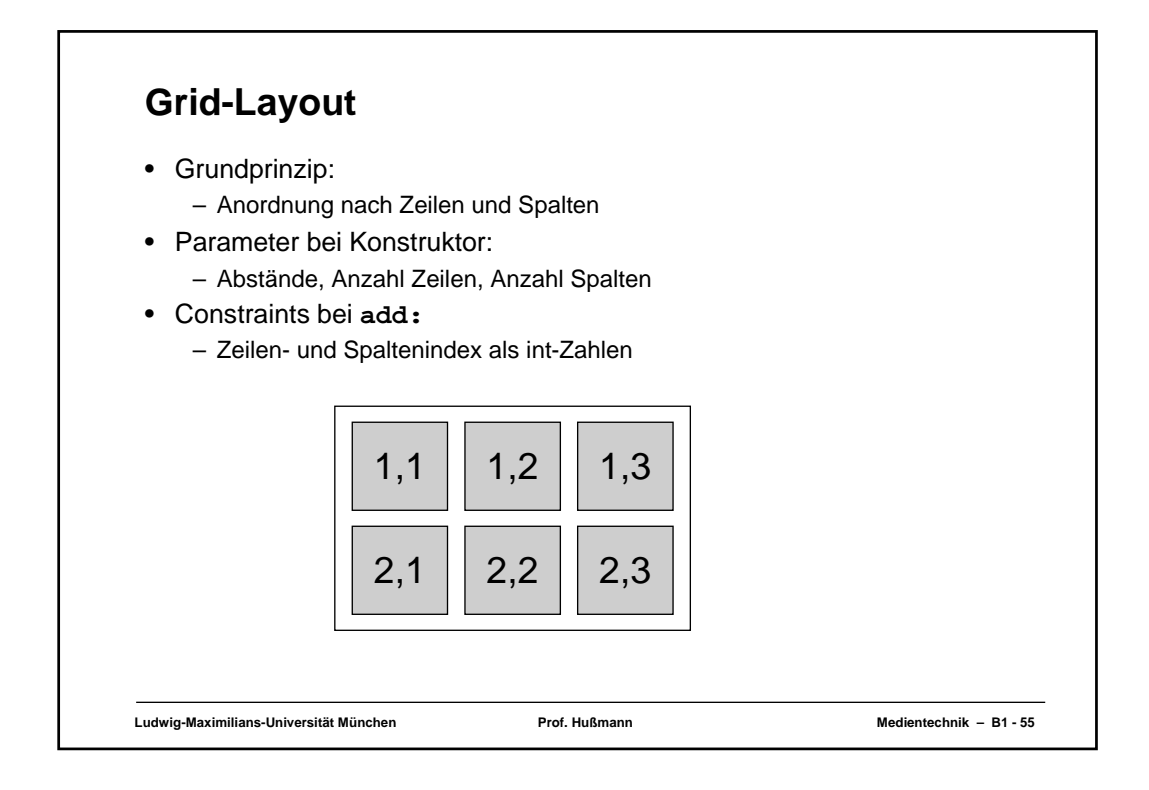

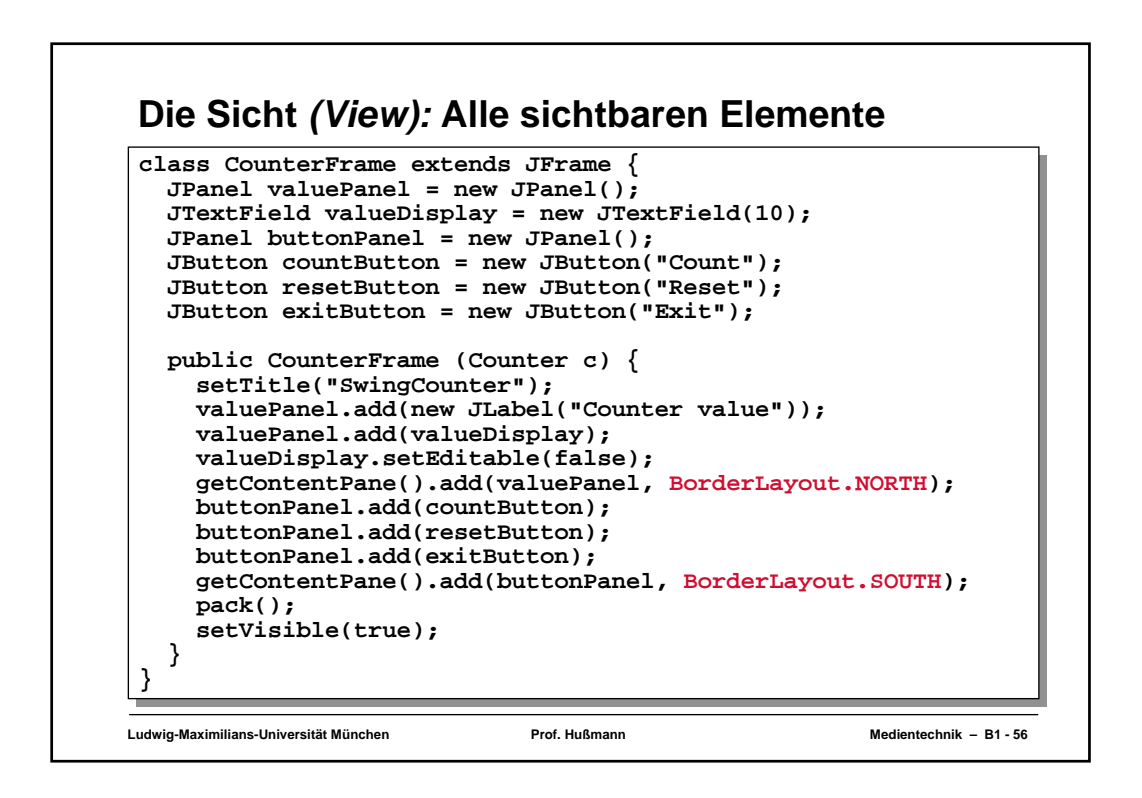

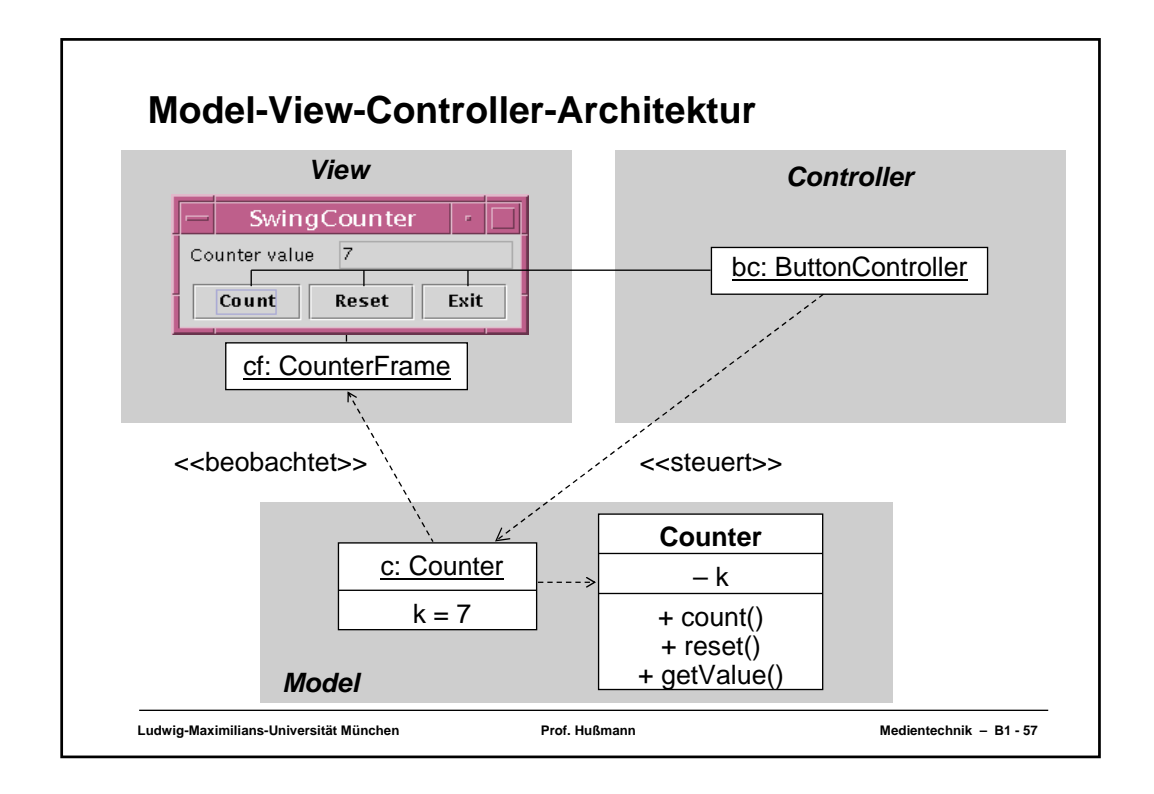

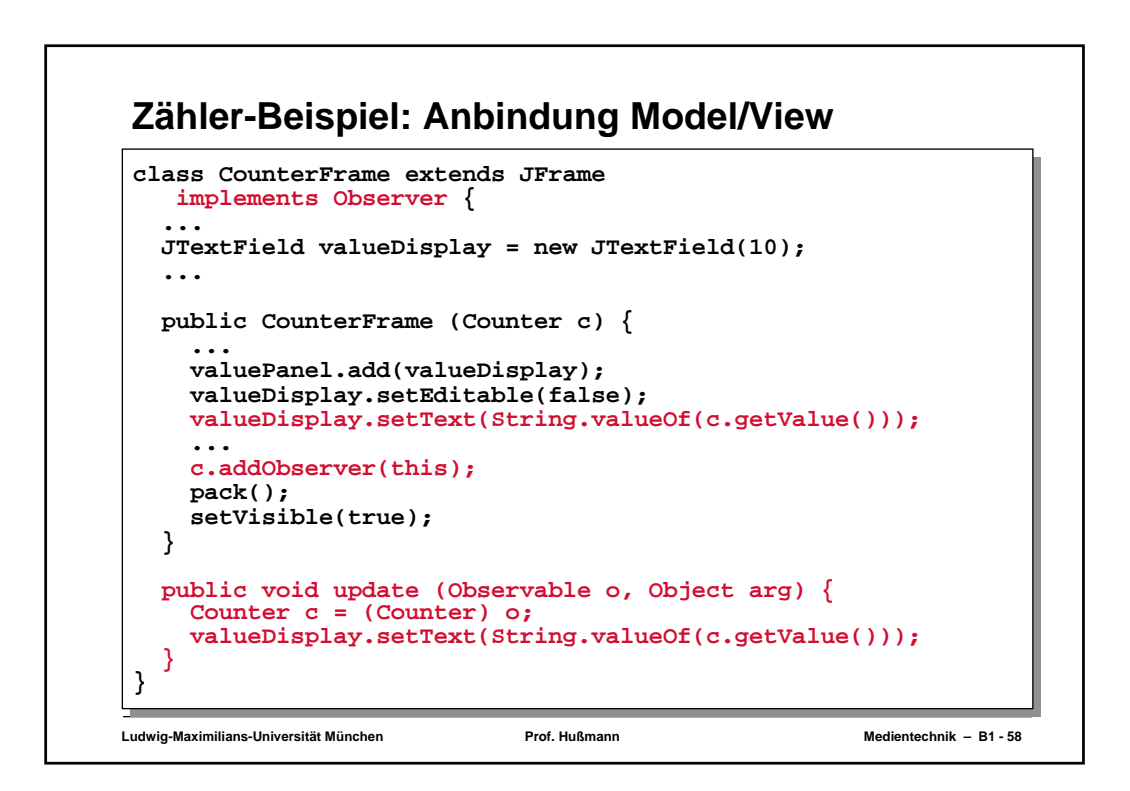

![](_page_15_Figure_0.jpeg)

![](_page_15_Figure_1.jpeg)

![](_page_16_Figure_0.jpeg)

![](_page_16_Figure_1.jpeg)

![](_page_17_Figure_0.jpeg)

![](_page_17_Figure_1.jpeg)

![](_page_18_Figure_0.jpeg)

![](_page_18_Figure_1.jpeg)

![](_page_19_Figure_0.jpeg)